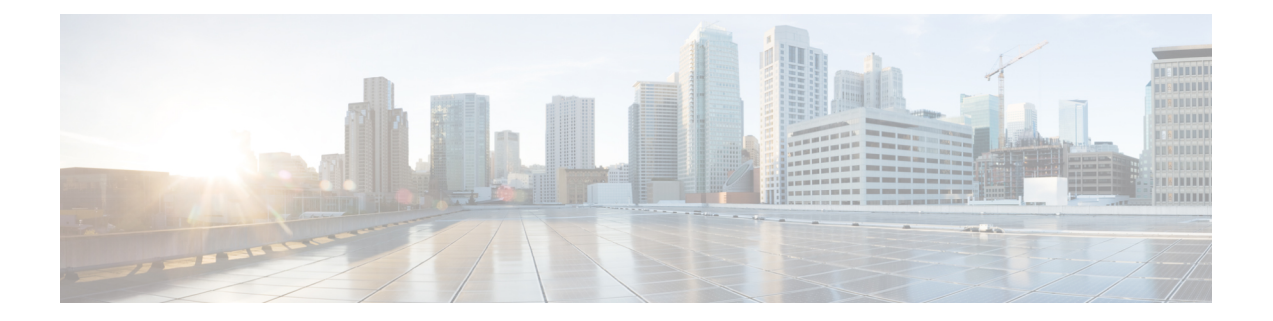

# **Suppressing Handover Request for VoWiFi IR Subscribers**

- Feature [Summary](#page-0-0) and Revision History, on page 1
- Feature [Description,](#page-1-0) on page 2
- How it [Works,](#page-1-1) on page 2
- VoLTE to [VoWi-Fi](#page-1-2) IR HO Call Flows, on page 2
- Monitoring and [Troubleshooting,](#page-4-0) on page 5

## <span id="page-0-0"></span>**Feature Summary and Revision History**

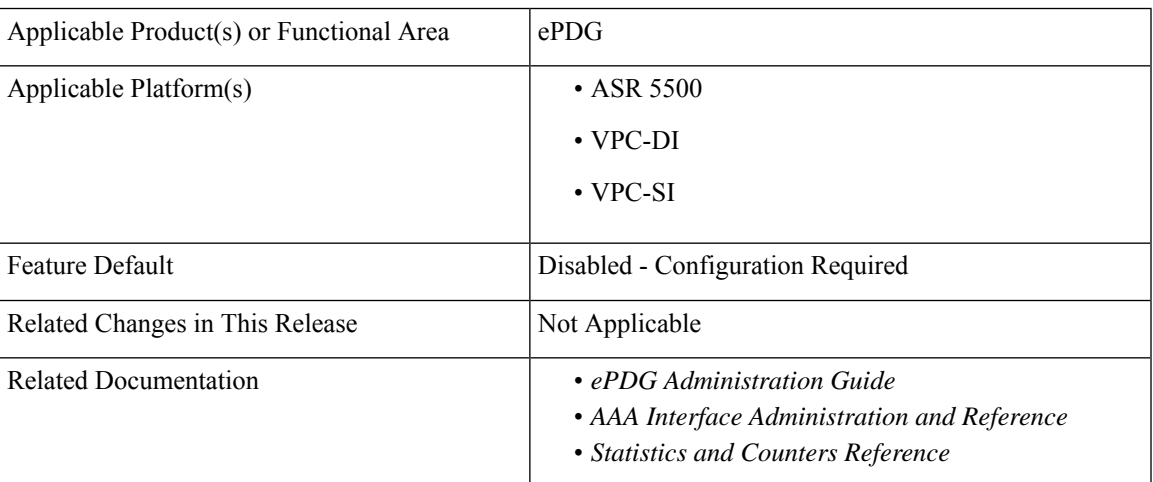

#### **Summary Data**

#### **Revision History**

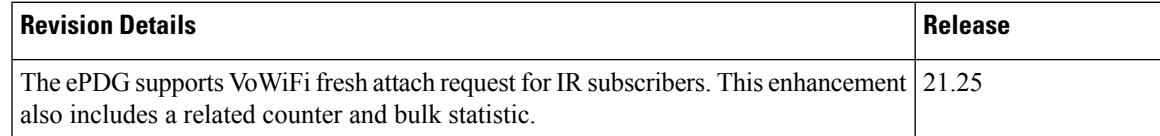

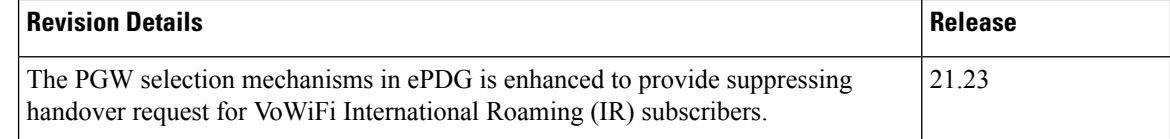

### <span id="page-1-0"></span>**Feature Description**

The selection mechanism is enhanced, so that whenever the IR subscribers do a VoLTE to VoWiFi handover (HO) call, the ePDG selects the dedicated locally configured P-GW for the IR in the ePDG-service and forwards it. Once the HO is successfully completed, the termination of UE context in LTE is not supported on ePDG and the requests received in this dedicated ePDG is expected to be always IR HO.

If the IR fresh attach request is on dedicated ePDG, there is no change in functionality and it is processed as in normal attach case.

### <span id="page-1-1"></span>**How it Works**

Use the following command to enable IR feature under the ePDG service is:

**handover international-roamer suppress**

Use the following command to disable this feature under the ePDG service:

**no handover international-roamer suppress**

**Note** This CLI is disabled by default.

Enabling the CLI in normal ePDG impacts the normal ePDG HO call flows. The following warning message is displayed on enabling the feature:

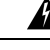

**Warning** This feature is customer-specific. Enabling this feature might impact the calls.

### <span id="page-1-2"></span>**VoLTE to VoWi-Fi IR HO Call Flows**

The following call flow diagram describes the VoLTE to VoWi-Fi IR HO to IR ePDG.

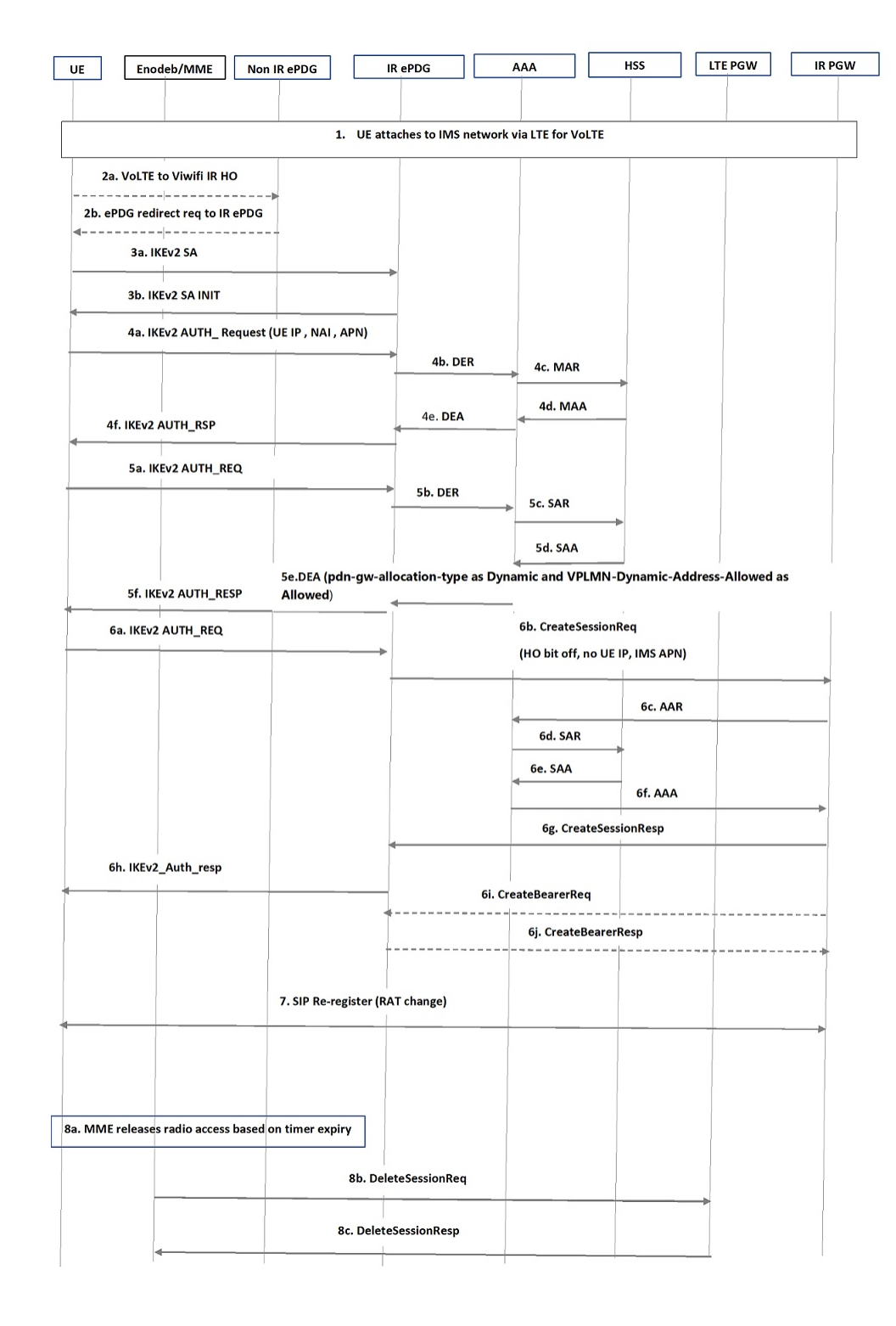

#### **Figure 1: VoLTE to VoWi-Fi IR HO to IR ePDG**

I

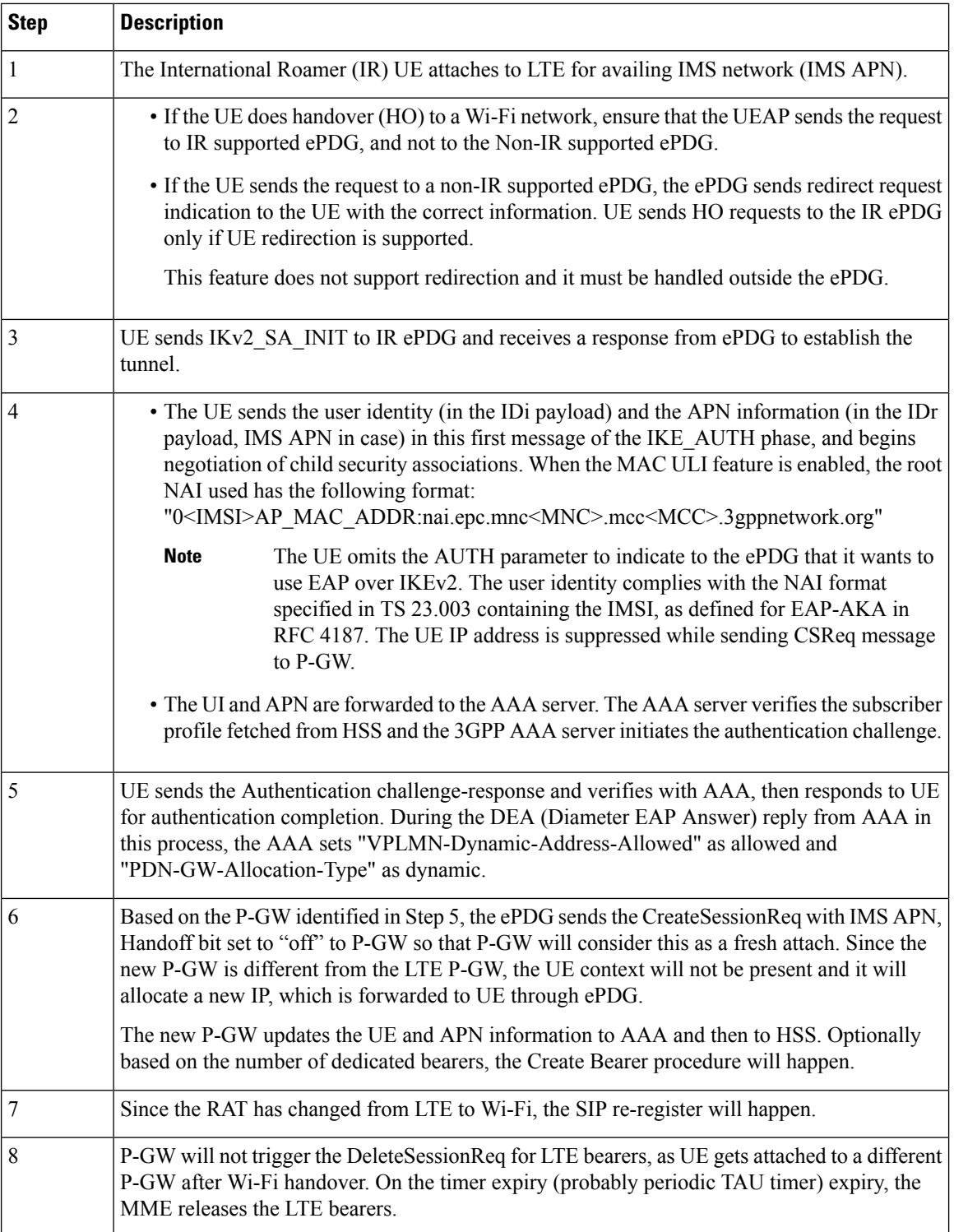

٦

### <span id="page-4-0"></span>**Monitoring and Troubleshooting**

This section provides information on how to monitor and troubleshoot this feature using show commands and bulk statistics.

### **Show Commands and Outputs**

This section provides information regarding show commands and their outputs for this feature.

#### **show epdg-service statistics suppress-ir-handover**

The output of this command includes the following fields:

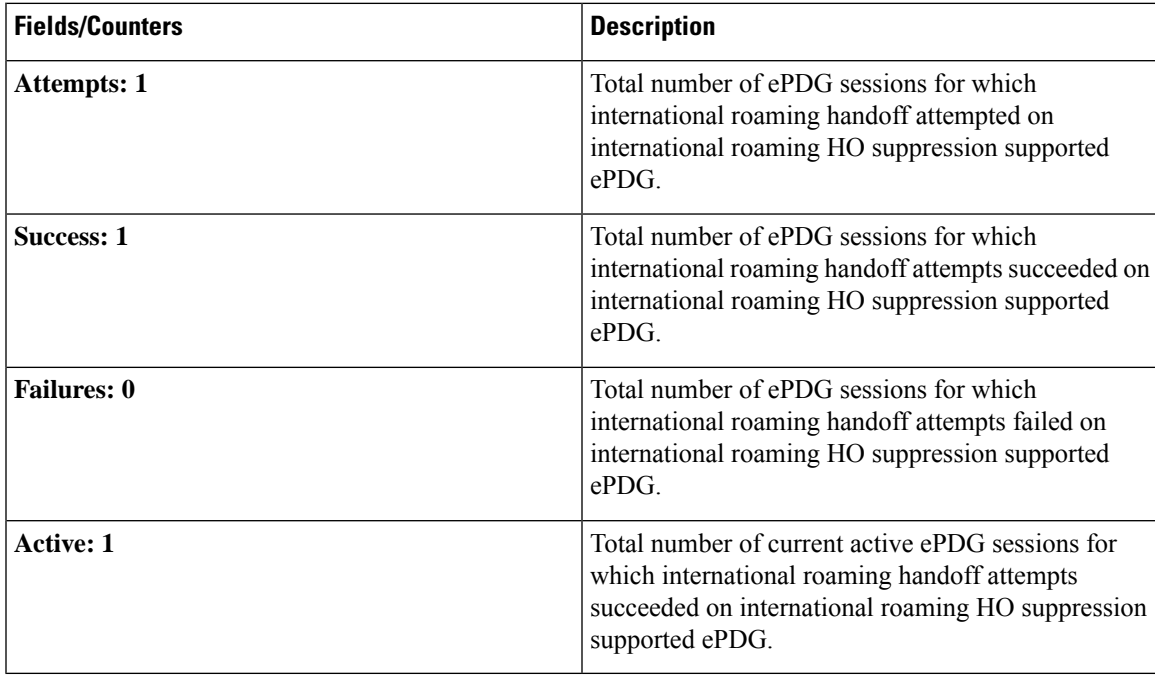

#### **show epdg-service name name**

The output of this command includes the following fields to check whether IR suppress handover is enabled or disabled.

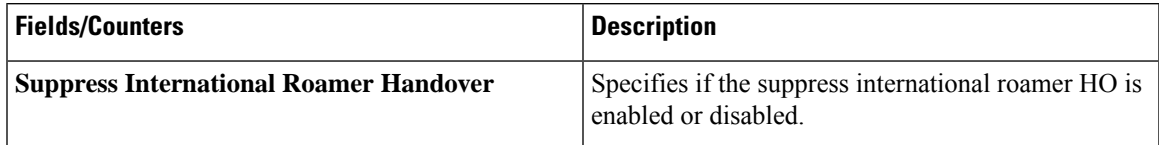

### **Bulk Statistics**

The ePDG schema supports the following bulk statistics for suppressing handover request for VoWiFi IR subscribers:

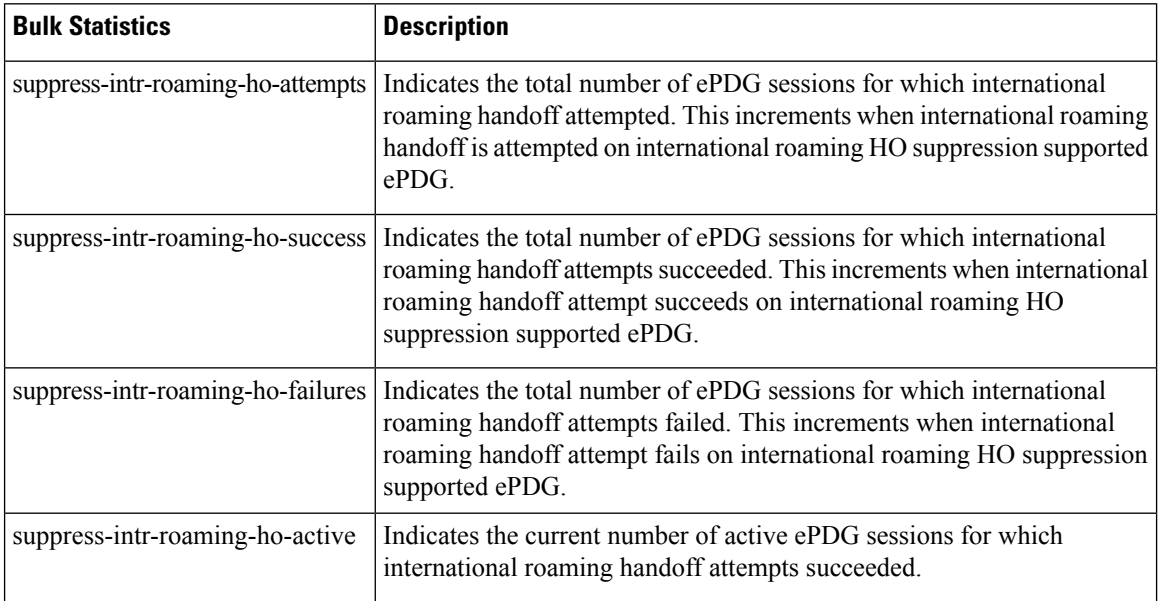